# **collections**

## 一、namedtuple

```
我们知道 tuple 可以表示不变集合, 例如, 一个点的二维坐标就可以表示成:
\gg p = (1, 2)
```
但是,看到(1,2), 很难看出这个 tuple 是用来表示一个坐标的, 而定义一个 class 又小题 大做了, 这时, namedtuple 就派上了用场:

```
>>> from collections import namedtuple
\gg Point = namedtuple("Point",["x","y"])
\gg p = Point(1,2)>> p.x
1
>> p.y
2 and 2 and 2 and 2 and 2 and 2 and 2 and 2 and 2 and 2 and 2 and 2 and 2 and 2 and 2 and 2 and 2 and 2 and 2
```
namedtuple 是一个函数, 它用来创建一个自定义的 tuple 对象, 并且规定了 tuple 元素的 个数,并可以用属性而不是索引来引用 tuple 的某个元素。

这样一来,我们用 namedtuple 可以很方便地定义一种数据类型, 它具备 tuple 的不变性, 又可以根据属性来引用,使用十分方便。

可以验证创建的 Point 对象是 tuple 的一种子类:

```
>>> isinstance(p,Point)
True
>>> isinstance(p,tuple)
True
```
## **namedtuple** 函数定义

**namedtuple(typename, field\_names, \*, rename=False, defaults=None, module=None)** 参数:

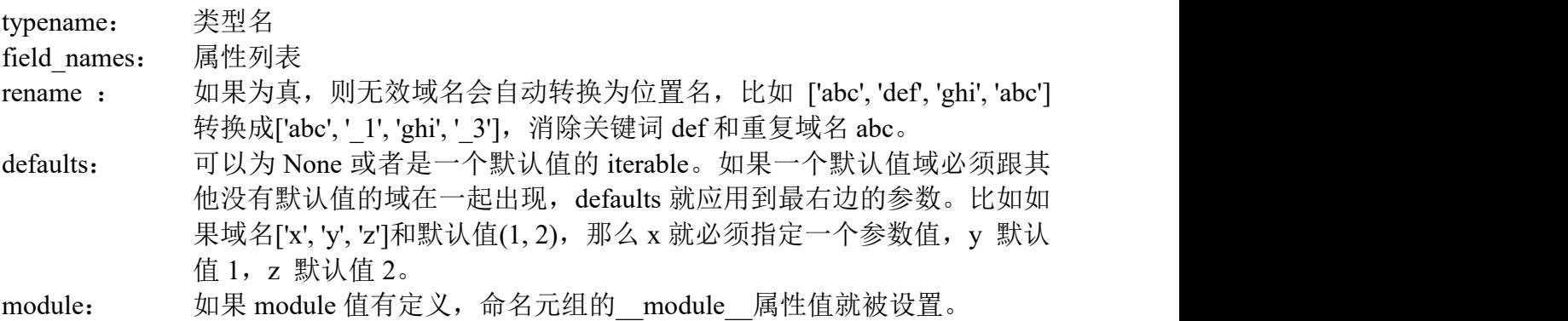

再举一个例子,创建一个圆:

```
>>> from collections import namedtuple
\gg Circle = namedtuple("Circle",['x','y','r'])
\gg c = Circle(0,0,1)
>>cCircle(x=0, y=0, r=1)
```
### 二、deque

deque 是一个双向链表,针对 list 连续的数据结构插入和删除进行优化。deque 是一个类, 下面是他的构造方法:

### **deque([iterable[, maxlen]])** --> **deque object**

接受一个可迭代对象(内置的就是 str、tuple、list 咯), 第二个参数指定最大队列长度 (maxlen)

双向队列(deque)对象支持以下方法:

### **1. append(x)**

添加 x 到右端

**2. appendleft(x)**

添加 x 到左端

#### **3. clear()**

移除所有元素,使其长度为 0

### **4. copy()**

创建一份浅拷贝

### **5. count(x)**

计算 deque 中个数等于 x 的元素

### **6. extend(iterable)**

扩展 deque 的右侧, 通过添加 iterable 参数中的元素

### **7. extendleft(iterable)**

扩展 deque 的左侧, 通过添加 iterable 参数中的元素。注意, 左添加时, 在结果中 iterable 参数中的顺序将被反过来添加

### **8. index(self, value, start=None, stop=None)**

在给定范围内查找 value, 返回第一个匹配的索引, 如果没找到的话报错

### **9. insert(index, p\_object)**

在 index 处插入 object, 如果插入会导致一个限长 deque 超出长度 maxlen 的话, 就报错

### **10. pop()**

移去并且返回一个元素,deque 最右侧的那一个。如果没有元素的话,报错

#### **11. popleft()**

移去并且返回一个元素,deque 最左侧的那一个。如果没有元素的话,报错

### **12. remove(value)**

删除第一次出现的 value 元素, value 不存在就报错

### **13. reverse()**

逆置双端队列

## **14. rotate(n = 1)**

向右循环移动 n 步。如果 n 是负数,就向左循环。如果 deque 不是空的,向右循环移动 一步就等价于 d.appendleft(d.pop()), 向左循环一步就等价于 d.append(d.popleft())

## **15.** 只读属性:**maxlen**

Deque 的最大尺寸, 如果没有限定的话就是 None

## 三、defaultdict

使用 dict 时, 如果引用的 Key 不存在, 就会抛出 KeyError。如果希望 key 不存在时, 返 回一个默认值, 就可以用 defaultdict, 构造器语法为:

## **defaultdict([default\_factory[, ...]])**

其中, 第一个参数是一个函数, 它是在你想得到一个不存在的 key 的 value 时, 自动创建 一个 value 返回。

其他方法和普通 dici 基本一致。

## 四、OrderedDict

使用 dict 时, Key 是无序的。在对 dict 做迭代时, 我们无法确定 Key 的顺序。如果要保 持 Key 的顺序,可以用 OrderedDict, 注意, OrderedDict 的 Key 会按照插入的顺序排列, 不 是 Key 本身排序:

```
>>> from collections import OrderedDict
\gg od = OrderedDict()
>> od['z'] = 1
>> od['y'] = 2
>> od['x'] = 3
>>> list(od.keys())
['z', 'y', 'x']
```
OrderedDict 可以实现一个 FIFO(先进先出)的 dict, 也可以实现 LIFO 的栈。它的方法 和普通 dict 基本一致,主要注意下面 2 个方法:

## **1. popitem(last=True)**

有序字典的 popitem() 方法移除并返回一个 (key, value) 键值对。 如果 last 值为真, 则 按 LIFO 后进先出的顺序返回键值对, 否则就按 FIFO 先进先出的顺序返回键值对。

## **2. move\_to\_end(key,last=True)**

将现有 key 移动到有序字典的任一端。如果 last 为真值(默认)则将元素移至末尾; 如果 last 为假值则将元素移至开头。如果 key 不存在则会触发 KeyError。

## 五、**Counter**

Counter 是 dict 的子类,所以操作同 dict,在此基础上,又添加了 most\_common(),elements()。 **1. Counter([iterable-or-mapping])**

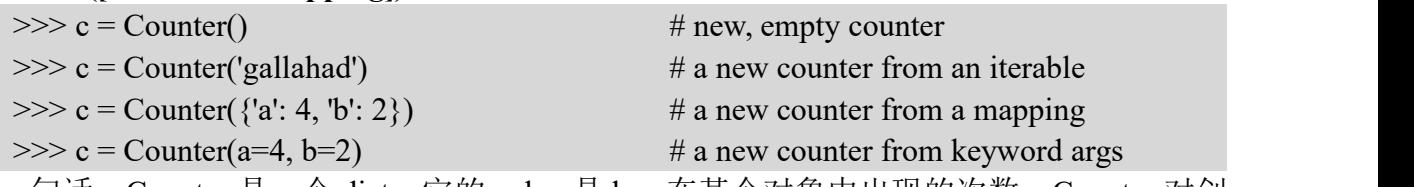

一句话, Counter 是一个 dict, 它的 value 是 key 在某个对象中出现的次数, Counter 对创 建时,默认不赋值时为 0, 另外, 即使不存在, 它的 key-value 应该是 obj-0, 不是不存在。

## **2. elements()**

```
\Rightarrow c = Counter(a=4, b=2, c=0, d=-2)
>>cCounter({'a': 4, 'b': 2, 'c': 0, 'd': -2})
>>> c.elements()
<itertools.chain object at 0x000001B98469F9E8>
>>> sorted(c.elements())
['a', 'a', 'a', 'a', 'b', 'b']
```
【注】Note, if an element's count has been set to zero or is a negative number, elements() will ignore it.

### **3. most\_common(n=None)**

返回一个列表, 提供 n 个频率最高的元素和计数。如果没提供 n, 或者是 None, most common() 返回计数器中的所有元素。相等个数的元素顺序随机。

>>> Counter('abracadabra').most\_common(3)  $[(a', 5), (b', 2), (r', 2)]$ >>> Counter('abracadabra').most\_common()  $[(a', 5), (b', 2), (r', 2), (c', 1), (d', 1)]$